## Tab: Administration

Learn from this article:

Users

[Role](#page-1-0)s

[Settin](#page-2-0)gs

The Administration tab is visible only to users with permission granted

<span id="page-1-0"></span>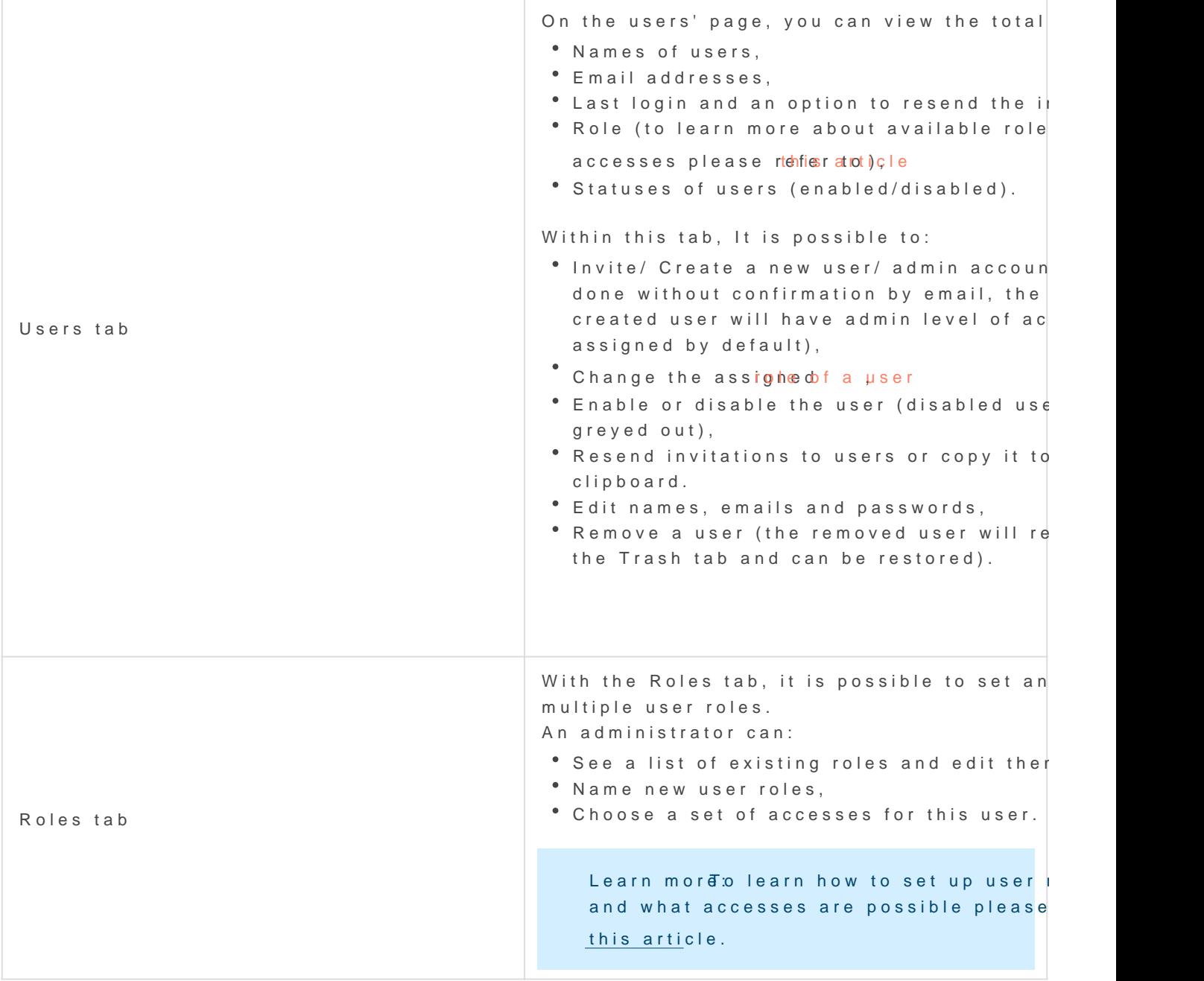

<span id="page-2-0"></span>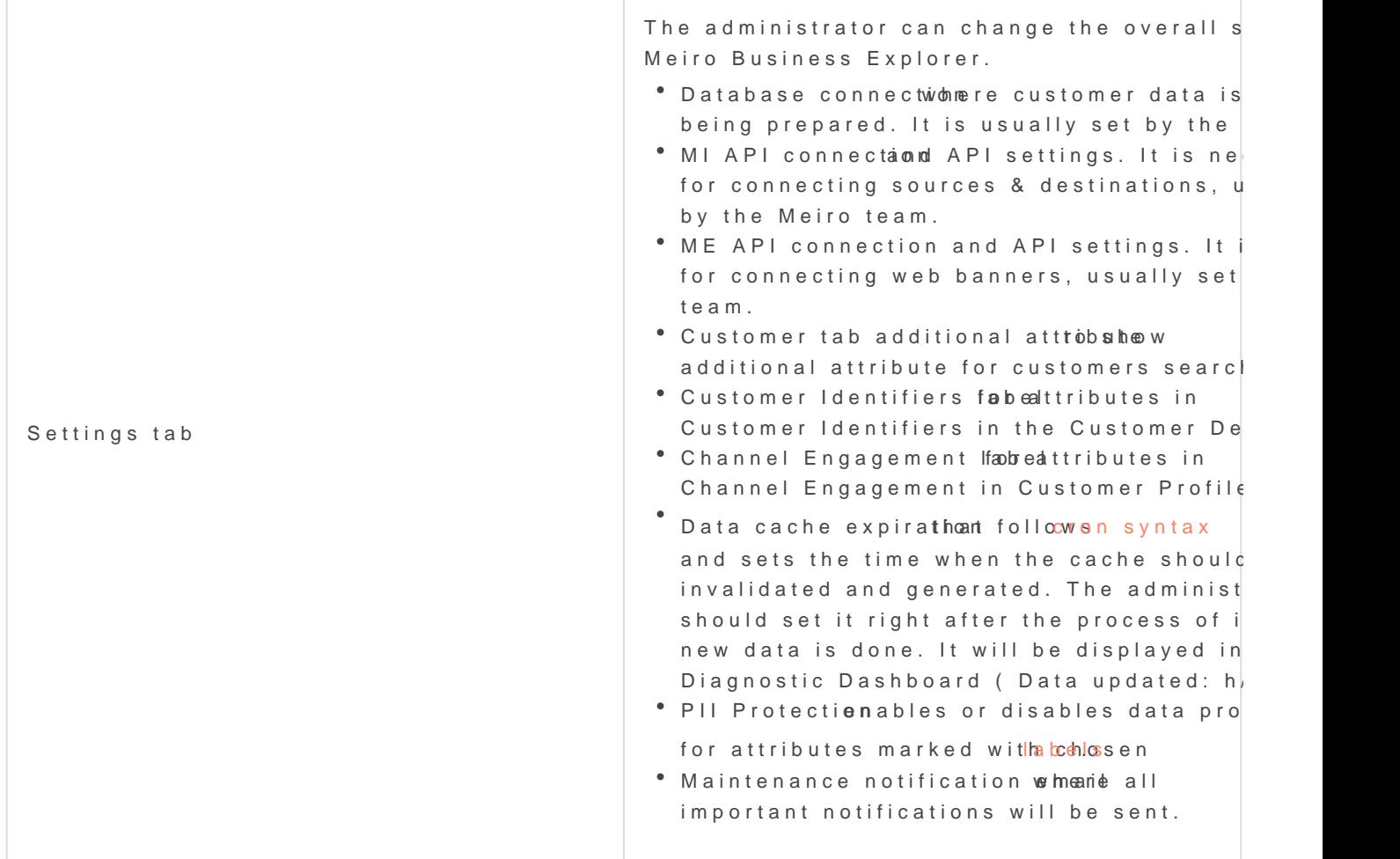

## Learn morabouAdministrator's first steps.

Revision #31 Created Thu, Oct 3, 2019 9:52 AM by Karina Updated Thu, Aug 12, 2021 3:02 PM by Karina